## **How to Submit an Absence Request in the Skyward Mobile App**

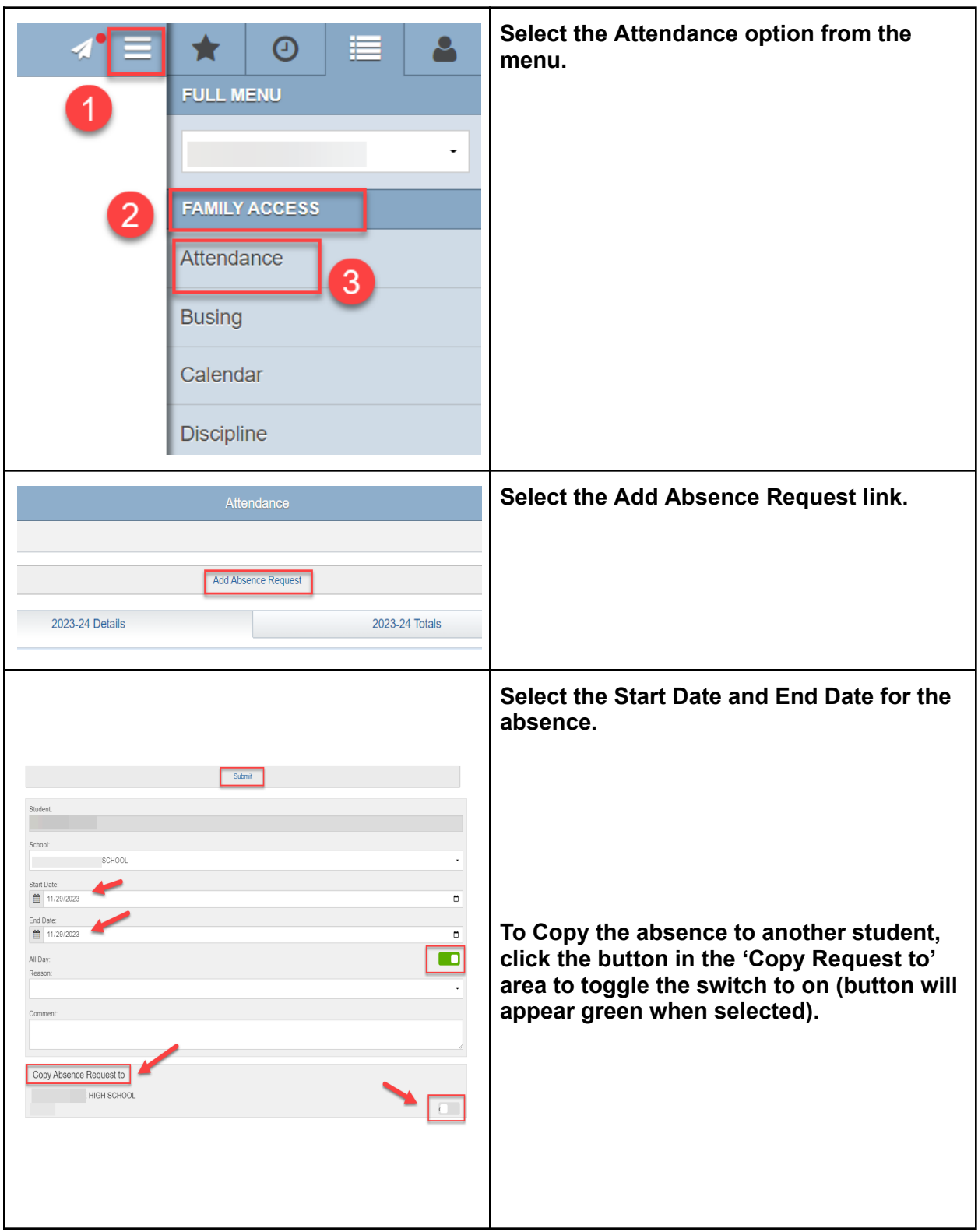

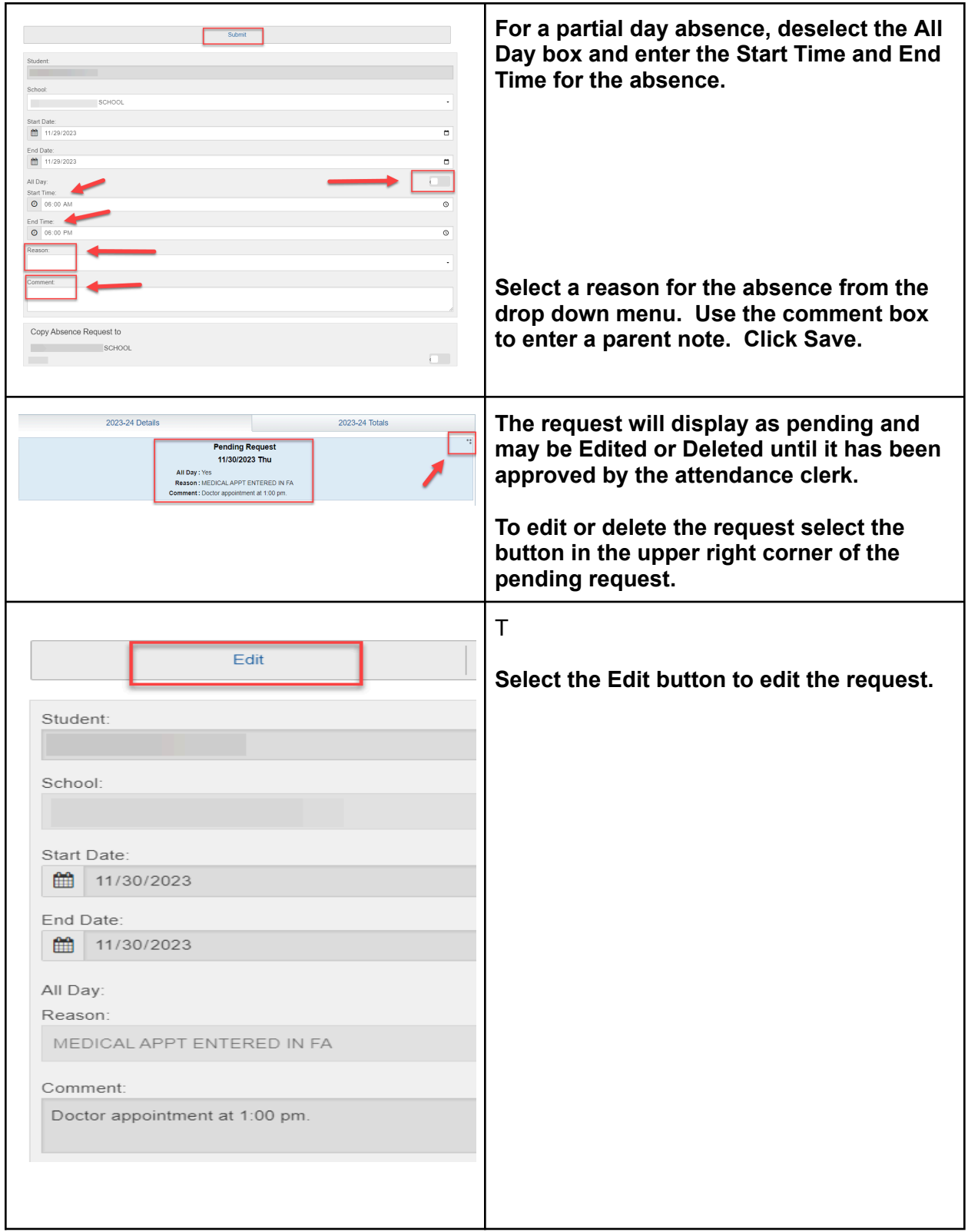

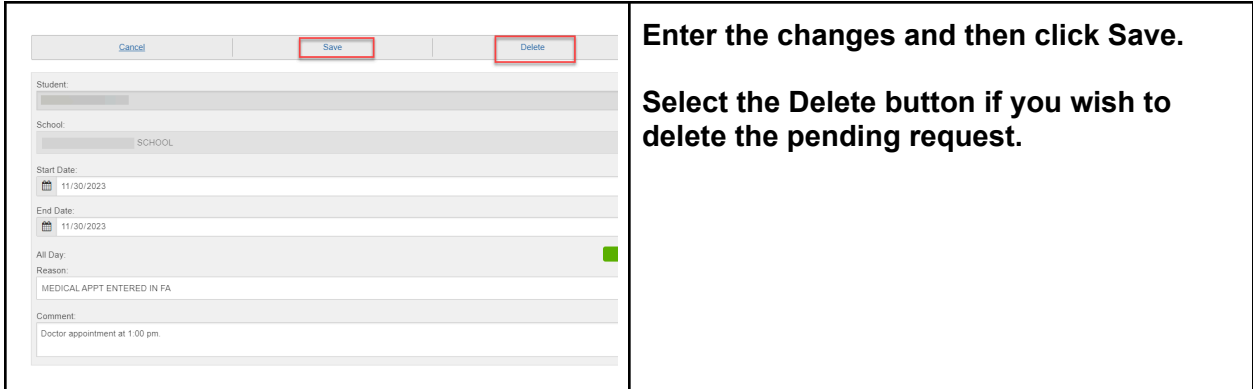